## **Queensway School- Knowledge Organiser**

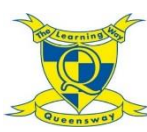

## Computing

## **Key Words**

**Debugging**- The process of identifying and removing errors from computer hardware or software.

**Grid** - The template around which the 2Logo turtle moves.

**LOGO** - A text-based coding language used to control an on-screen turtle to create mathematical patterns.

**LOGO Commands (e.g FD, BK, RT, LT)** - A list of

commands inputted into 2Logo to move the turtle around the screen.

**Multi Line Mode** - Type several lines of commands in the text area.

**Pen Down** - Lowers the screen pen so the 2Logo turtle draws a line on the screen.

**Pen Up** - Raises the screen pen so the 2Logo turtle doesn't draw on screen.

**Prediction** - When you say what is going to happen when you run the instructions.

**Procedure** - Pieces of Logo text with a procedure name that can be run by calling them by name. Saves time if you want to print to screen lots of the same shape.

**Repeat** - A set of instructions that is run a specified number of times.

**Run Speed** - The speed at which the 2Logo turtle moves around the screen.

**SETPC** – Set pen colour to a given colour.

**SETPS** - Set the thickness of the pen's line.

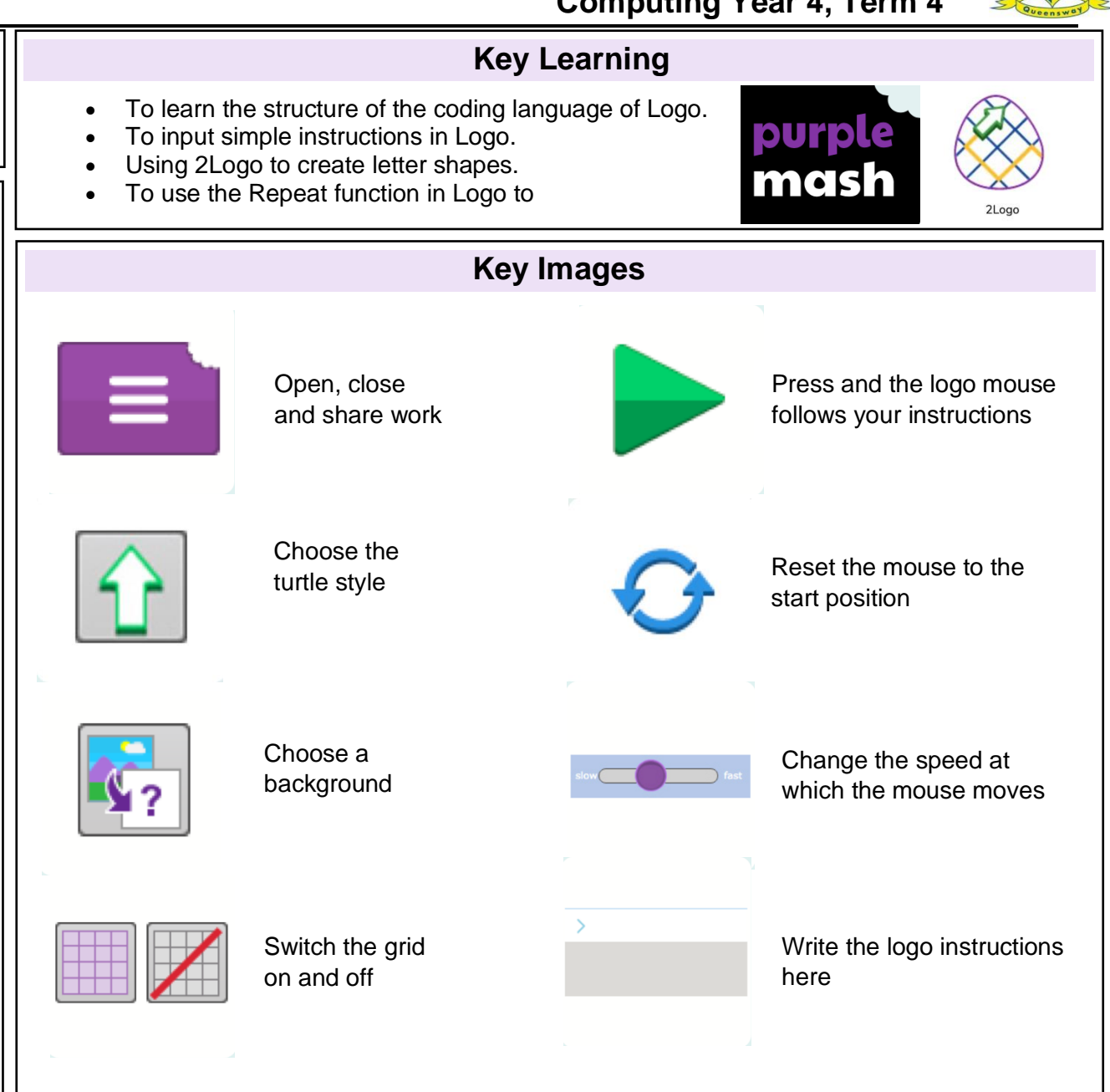